# Wniosek z żądaniem o zapewnienie dostępności cyfrowej strony internetowej lub aplikacji mobilnej

#### **Instrukcja wypełniania**

Wypełnij ten wniosek, jeżeli potrzebujesz zapewnienia dostępności cyfrowej strony internetowej lub aplikacji mobilnej. Podmiot publiczny ustali Twoje prawo do żądania dostępności i je zrealizuje lub zapewni dostęp alternatywny.

- 1. Wypełnij WIELKIMI LITERAMI wyraźnym pismem.
- 2. Pola wyboru zaznacz znakiem X.
- 3. We wniosku podaj adres do korespondencji w tej sprawie.
- 4. Wypełnij pola obowiązkowe zaznaczone \*.

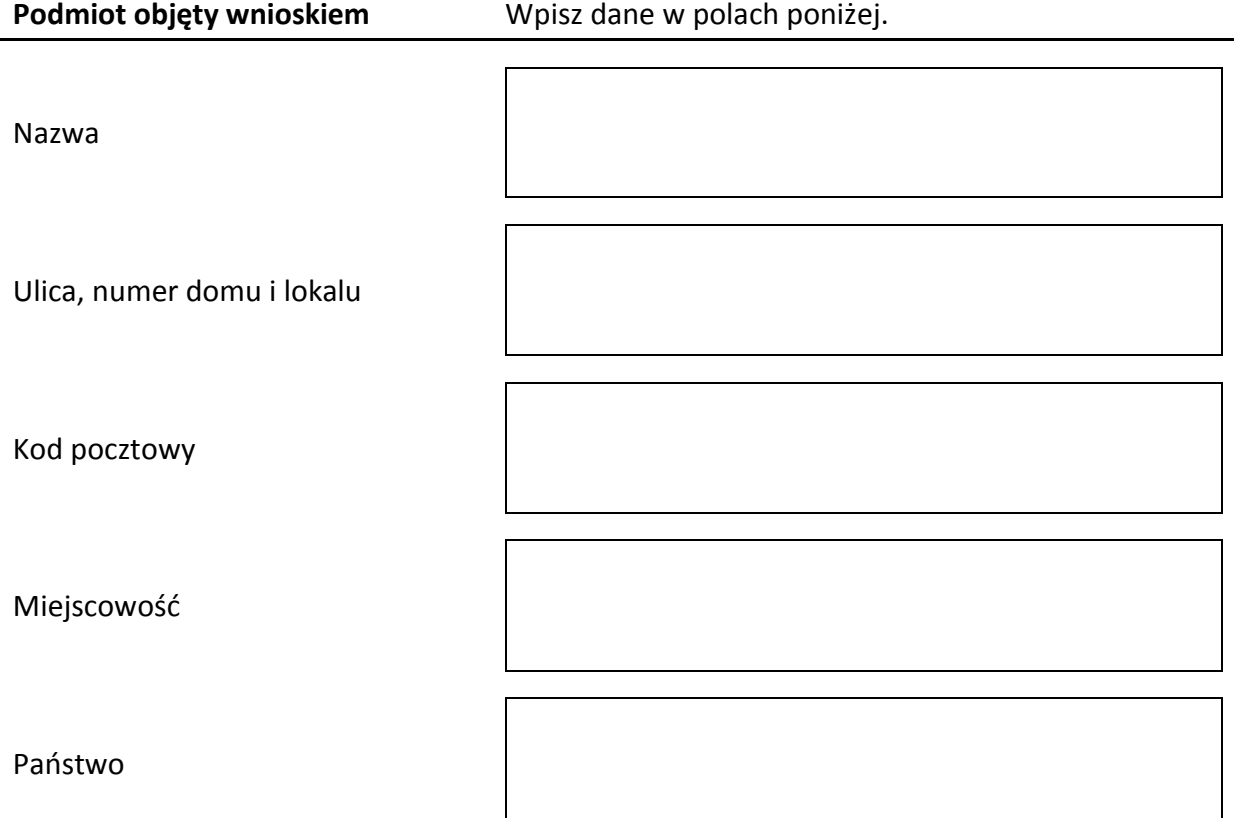

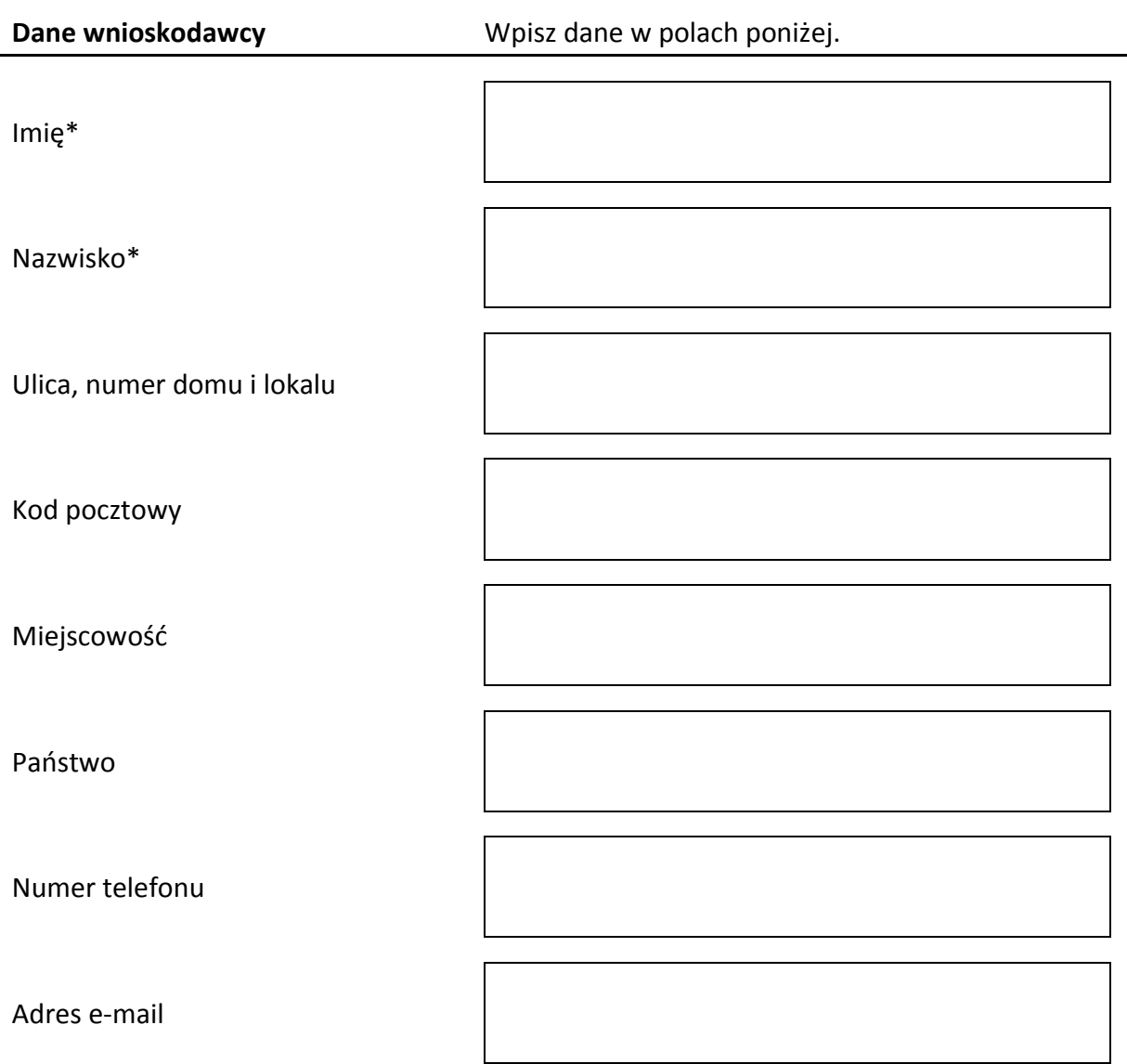

#### **Zakres wniosku**

#### **1. Jako barierę w dostępności wskazuję:\***

Opisz czego dotyczy żądanie zapewnienia dostępności cyfrowej strony internetowej, aplikacji mobilnej lub jakiegoś ich elementu. Jeżeli jakeś informacje nie jest dla ciebie dostępne, napisz którą informację udostępnić i w jakiej formie, na przykład odczytanie niedostępnego cyfrowo dokumentu, opisanie zawartości filmu bez audiodeskrypcji itp. Żądanie powinno zawierać wskazanie, o którą stronę internetową lub aplikację mobilną chodzi.

### **2. Proszę o zapewnienie dostępności poprzez:**

Wypełnij jeżeli chcesz, żeby podmiot publiczny zapewnił dostępność w określony sposób.

# **Sposób kontaktu\***

Wstaw znak X w polu wyboru, aby wskazać jak mamy się z Tobą kontaktować w sprawie wniosku.

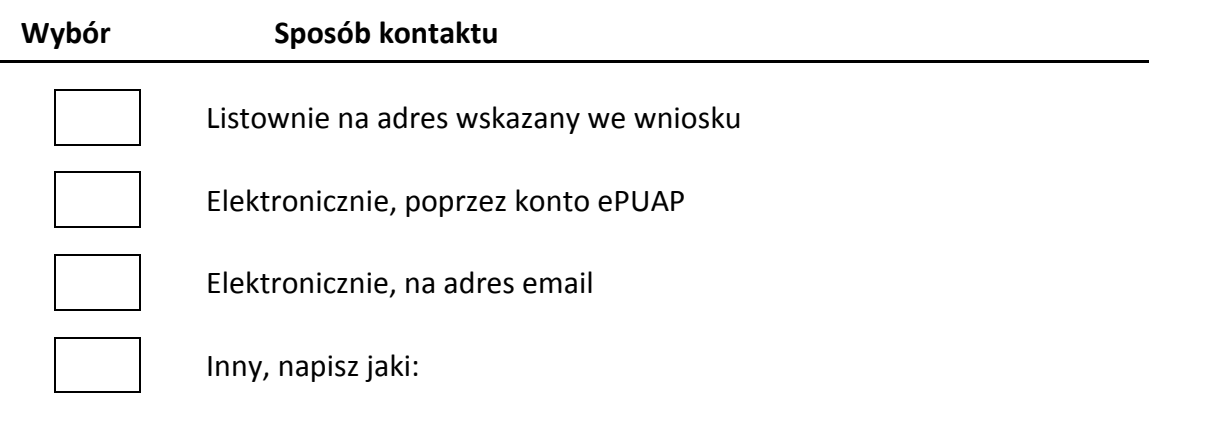

## **Załączniki**

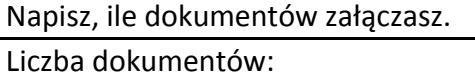

### **Data i podpis**

**Data Podpis**

Format dd-mm-rrrr